муниципальное казенное общеобразовательное учреждение Ханты-Мансийского района «Средняя общеобразовательная школа с. Нялинское имени Героя Советского Союза Вячеслава Федоровича Чухарева»

> Приложение к ООП ООО (6-9 классы) приказ №373-О от 25.08.2015

# **РАБОЧАЯ ПРОГРАММА по ИНФОРМАТИКЕ**

# **7 КЛАСС**

с. Нялинское 2015

## ПОЯСНИТЕЛЬНАЯ ЗАПИСКА

Рабочая программа по информатике для обучающихся 7 класса разработана на основе примерной программы основного общего образования по информатике и авторской программы Семакина И.Г., Угринович Н.Д, «программы для общеобразовательных учреждений: информатика 2 – 11 классы» М, БИНОМ, 2005 год.

Учебное пособие: Н.Угринович Информатика 7 класс Москва, БИНОМ, 2014 год

Изучение информатики на уровне основного общего образования направлено на достижение следующих **целей:**

- **освоение системы базовых знаний**, отражающих вклад информатики в формирование современной научной картины мира, роль информационных процессов в обществе, биологических и технических системах;
- **овладение умениями** применять, анализировать, преобразовывать информационные модели реальных объектов и процессов, используя при этом информационные и коммуникационные технологии (ИКТ), в том числе при изучении других школьных дисциплин;
- **развитие** познавательных интересов, интеллектуальных и творческих способностей путем освоения и использования методов информатики и средств ИКТ при изучении различных учебных предметов;
- **воспитание** ответственного отношения к соблюдению этических и правовых норм информационной деятельности;
- **приобретение опыта** использования информационных технологий в индивидуальной и коллективной учебной и познавательной, в том числе проектной деятельности.

#### **Задачи:**

- систематизировать подходы к изучению предмета;
- сформировать у обучающихся единую систему понятий, связанных с созданием, получением, обработкой, интерпретацией и хранением информации;
- научить пользоваться распространенными прикладными пакетами;
- показать основные приемы эффективного использования информационных технологий;

 сформировать логические связи с другими предметами, входящими в курс среднего образования.

#### **Место курса в учебном плане**

На изучение информатики в 7 классе согласно учебному плану школы на 2015 – 2016 учебный год отводится 1 часа в неделю. Курс рассчитан на 35 часов.

### **Требования к уровню подготовки**

В результате изучения данного курса информатики обучающиеся школьники должны: **знать/понимать**

1. виды информационных процессов;

2. виды источников и приемников информации;

3.единицы измерения количества и скорости передачи информации;

4. принцип дискретного (цифрового) представления информации;

5. назначение и функции используемых информационных и коммуникационных технологий;

6. графический интерфейс операционных систем.

#### **Уметь:**

1. пользоваться персональным компьютером;

2. следовать требованиям техники безопасности;

3. оперировать информационными объектами, используя графический интерфейс операционных систем;

4. предпринимать меры антивирусной безопасности;

5. создавать изображения в растровом графическом редакторе.

6. оценивать числовые параметры информационных объектов и процессов: объем памяти, скорость передачи информации.

### **Содержание Информатика 7 класс (35 часов, 1 час в неделю)**

#### **Тема 1. Компьютер и программное обеспечение (18 часов)**

История развития вычислительной техники. Процессор. Устройство ввода информации. Устройство вывода информации. Оперативная и долговременная память. Типы персональных компьютеров.

Данные и программы. Файлы и папки. Файловая система. Архивация файлов и дефрагментация дисков. Системное программное обеспечение. Прикладное программное обеспечение.

Графический интерфейс. Рабочий стол. Окна. Диалоговые панели. Контекстное меню.

#### *Компьютерный практикум:*

Практическая работа №1 «Тренировка ввода числовой и текстовой информации с помощью клавиатуры.»

Практическая работа №2 «Работа с файлами с использованием файлового менеджера» Практическая работа №3 «Форматирование, проверка и дефрагментация дискеты» Практическая работа №4 «Определение разрешающей способности монитора и мыши» Практическая работа №5 «Получение информации о загрузке процессора и занятости оперативной памяти»

Практическая работа №6 «Знакомство с графическим интерфейсом ОС» Практическая работа №7 «Защита от вирусов: обнаружение и лечение»

#### **Тема 2. Кодирование и обработка графической информации (16 часов)**

Растровая и векторная графика. Интерфейс графических редакторов. Инструменты рисования, палитра цветов. Редактирование рисунка. Графические примитивы, работа с объектами.

Система компьютерного черчения. Построение основных чертежных объектов. Мультимедийные интерактивные презентации. Дизайн презентаций и макеты слайдов.

#### *Компьютерный практикум:*

Практическая работа №8 «Создание и редактирование изображений в растровом графическом редакторе»

Практическая работа №9«Создание и редактирование изображений в векторном графическом редакторе»

Практическая работа № 10«Сохранение изображения в различных графических форматах» Практическая работа № 11«Создание трехмерных объектов в векторном редакторе»

Практическая работа № 12 «Рисование в векторном редакторе»

Практическая работа № 13 «Ввод дополнительных цветов в палитру и замена цветов в растровых редакторах»

Практическая работа № 14 «Черчение графических примитивов в системе компьютерного черчения»

#### **Итоговое занятие –1 ч.**

## **Календарно-тематическое планирование**

## **по информатике для 7 класса**

Контрольных работ - 4 Практических работ – 14

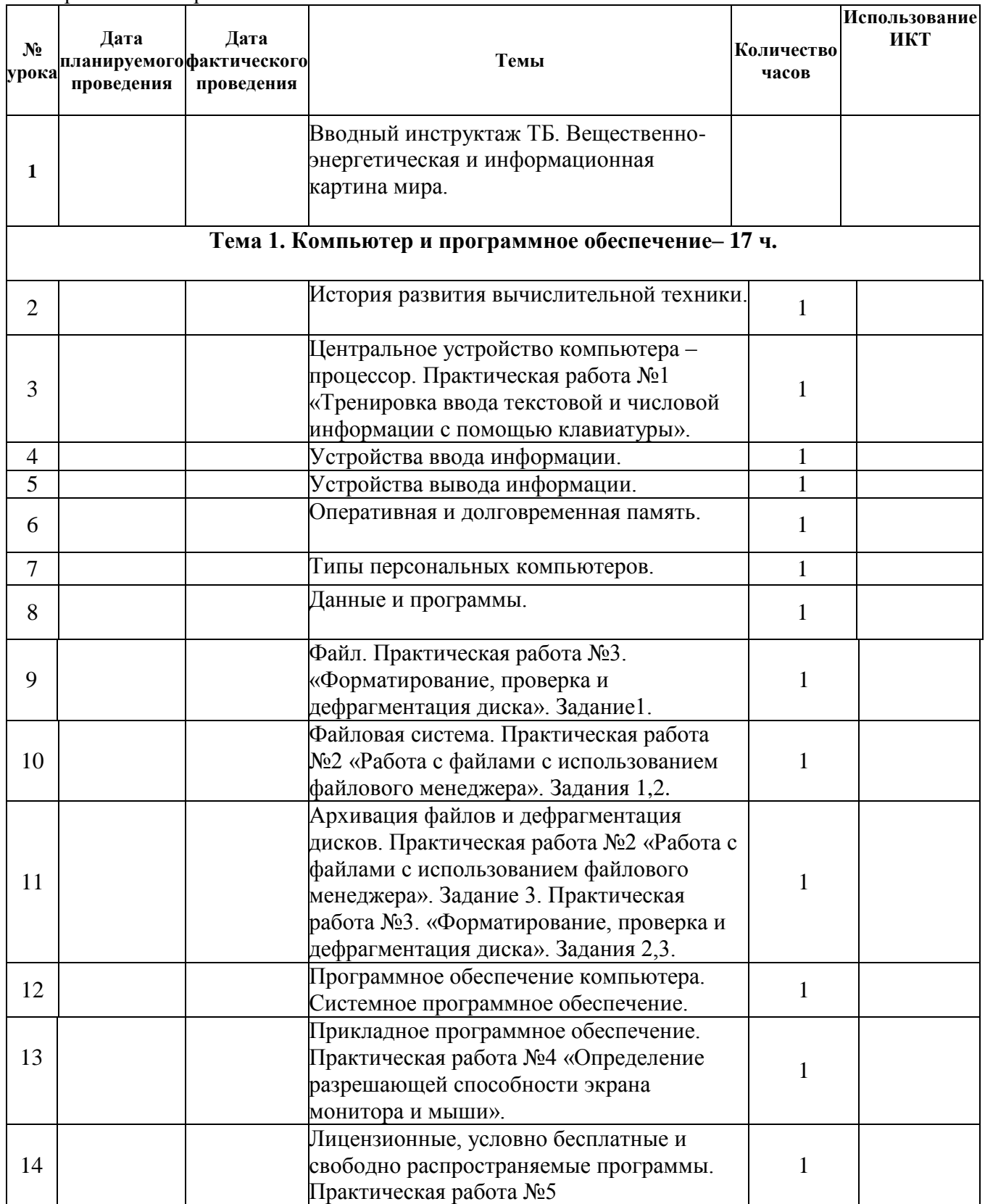

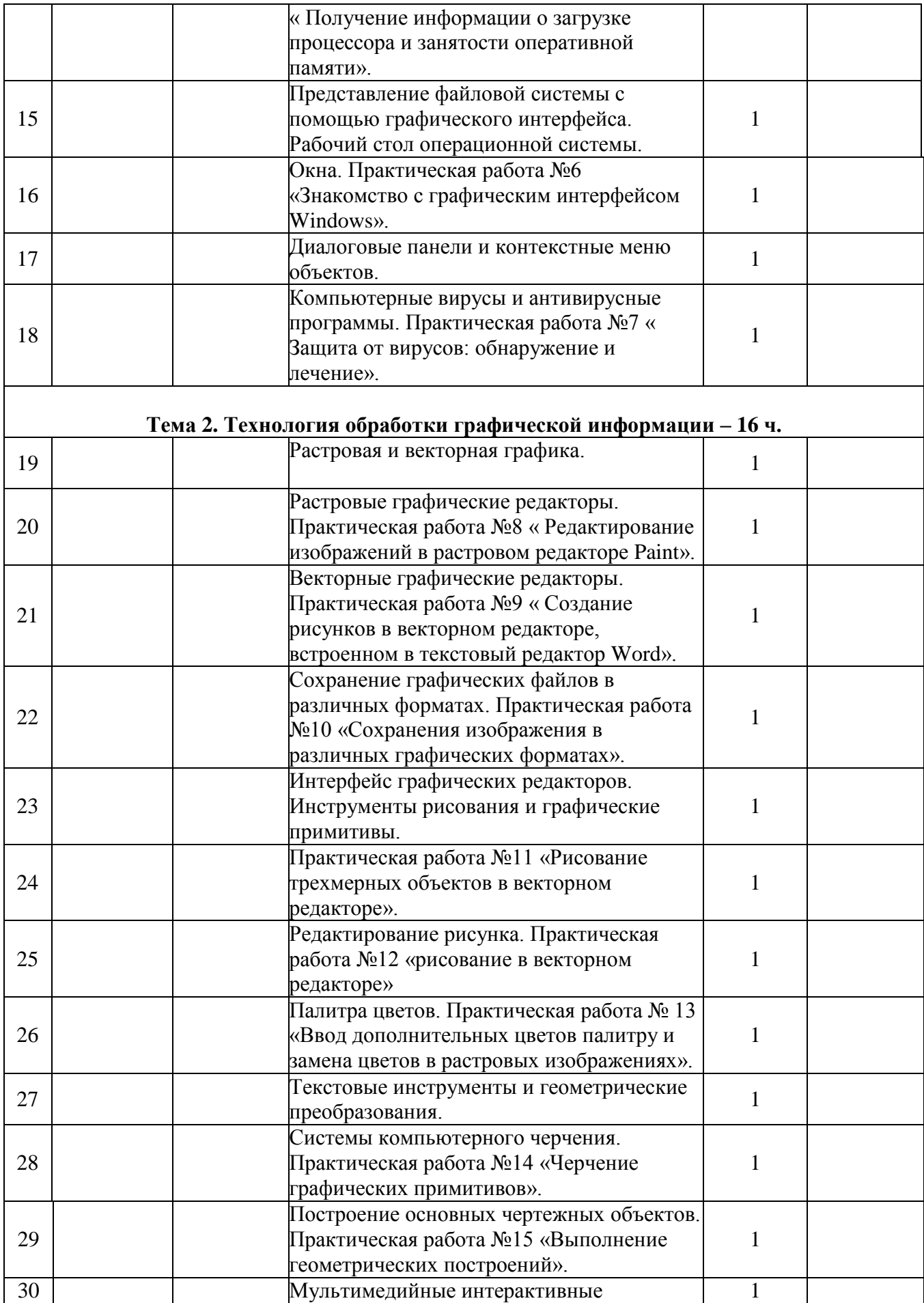

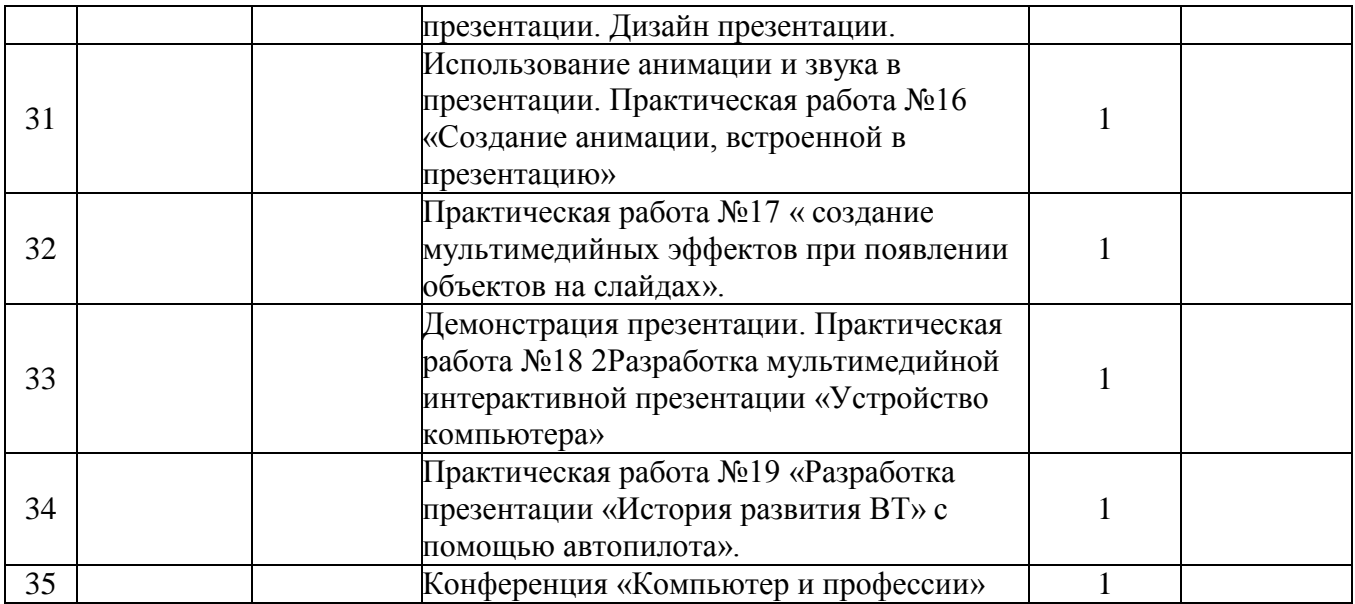

#### **Список использованной литературы:**

- 273-ФЗ Закон «Об образовании в Российской Федерации» 29.12.2012
- Нормативные документы, обеспечивающие реализацию программы: Государственный стандарт основного общего образования.
- учебник по базовому курсу Н. Д. Угринович. «Информатика 7кл» Москва, БИНОМ, 2006г.;
- методическое пособие для учителей Н. Д. Угринович. «Преподавание курса "Информатика и ИКТ" в основной и старшей школе»;
- Windows-CD, содержащий программную поддержку базового и профильных курсов «Информатика и ИКТ» и компьютерный практикум для работы в операционной системе Windows. Н. Д. Угринович. Компьютерный практикум на CD-ROM.– М.:БИНОМ, 2006 г.
- Семакин И.Г., Угринович Н.Д, «программы для общеобразовательных учреждений: информатика 2 – 11 классы»М, БИНОМ, 2005 год